**1**

Copyright © 2008 Seiko Epson Corporation. All rights reserved.

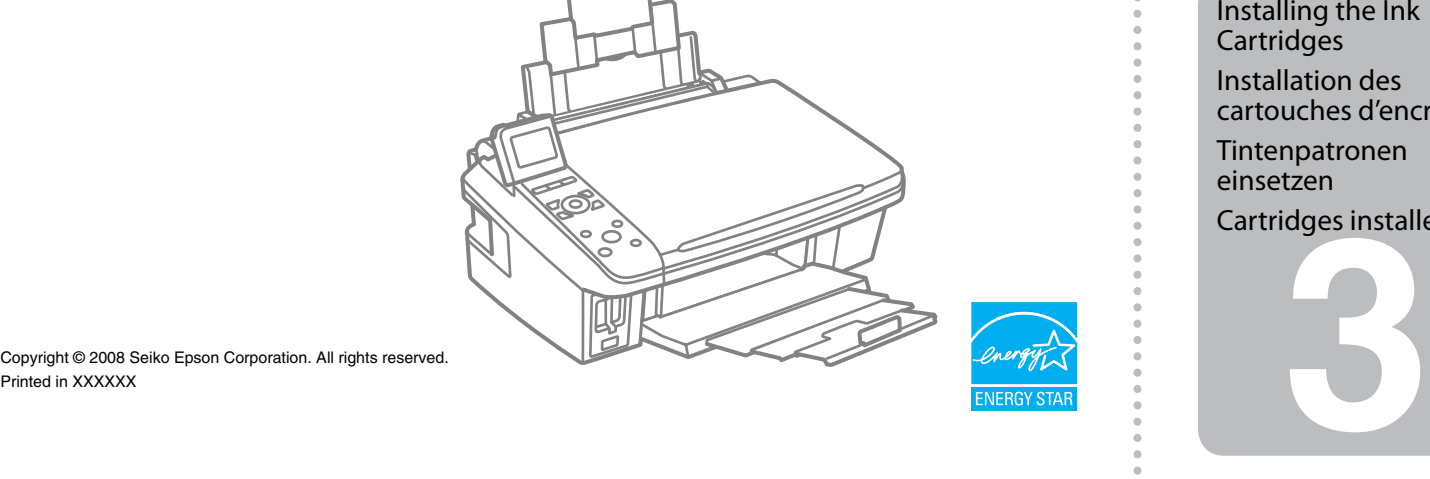

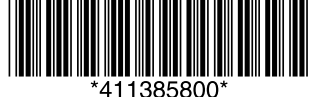

**Stylus SX200/TX200 Stylus SX400/TX400**

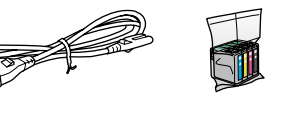

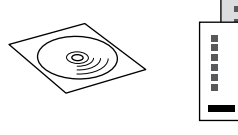

Press. Appuyez. Drücken. Indrukken.

Connect and plug in. Connectez et branchez. An die Stromversorgung anschließen. Aansluiten en stekker in stopcontact.

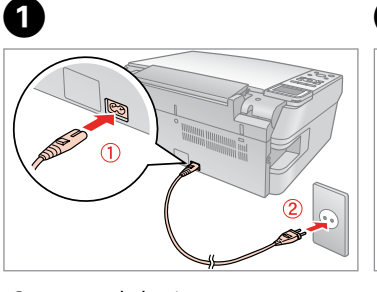

Turn on. Mettez sous tension. Einschalten. Aanzetten.

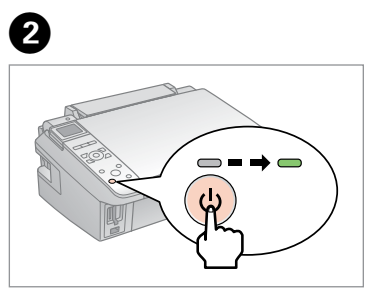

 $\bullet$  (Stylus SX400/TX400)

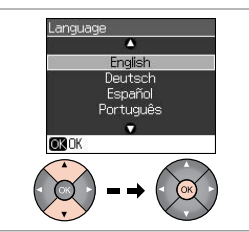

Select a language. Sélectionnez une langue. Sprache auswählen. Taal selecteren.

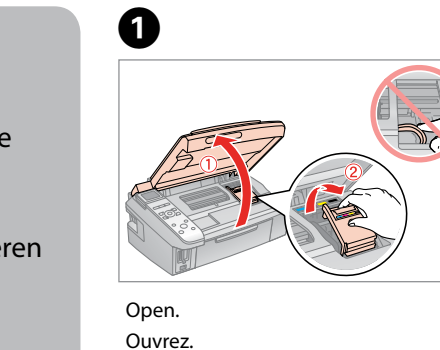

Remove yellow tape. Retirez la bande adhésive jaune. Gelbes Band entfernen. Gele tape verwijderen.

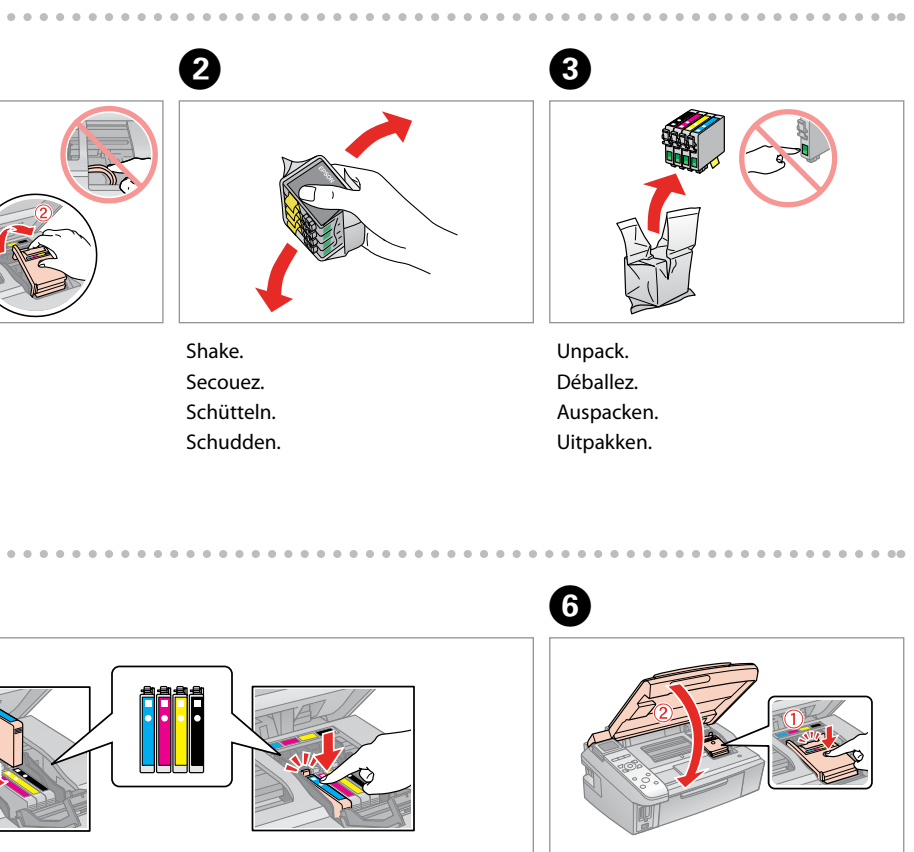

Install. Installez. Installieren. Installeren.

Close. Fermez. Schließen. Sluiten.

head. These cartridges print fewer pages compared to subsequent ink cartridges.

Les premières cartouches d'encre installées dans le produit sont partiellement utilisées pour charger la tête d'impression. Ces cartouches impriment moins de pages que les cartouches d'encre suivantes.

Die zuerst in diesem Drucker eingesetzten Tintenpatronen werden teilweise für das Laden des Druckkopfes verwendet. Mit diesen Tintenpatronen können weniger Seiten gedruckt werden, als mit nachfolgenden Tintenpatronen.

De cartridges die u het eerst installeert, worden deels verbruikt om de printkop te vullen. Met deze cartridges kunnen minder pagina's worden afgedrukt dan met de cartridges daarna.

Do not open the ink cartridge package until you are ready to install it in the printer. The cartridge is vacuum packed to maintain its reliability. N'ouvrez pas l'emballage de la cartouche d'encre avant d'être prêt à l'installer

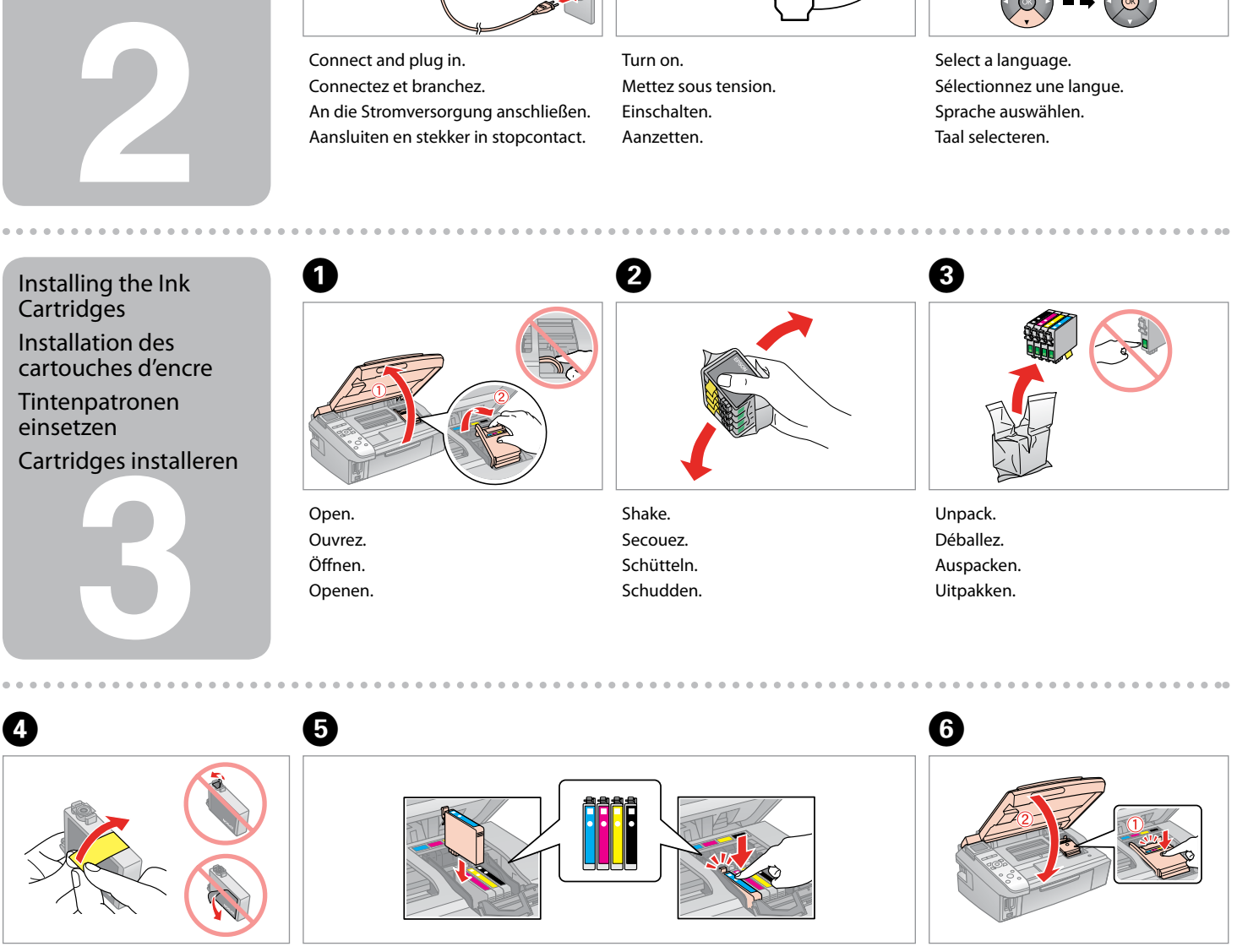

dans l'imprimante. Pour conserver une fiabilité optimale, la cartouche est emballée sous vide.

Öffnen Sie die Tintenpatronenpackung erst, wenn die Tintenpatrone im Drucker installiert werden kann. Um eine gleichbleibende Zuverlässigkeit zu gewährleisten, ist die Tintenpatrone vakuumverpackt.

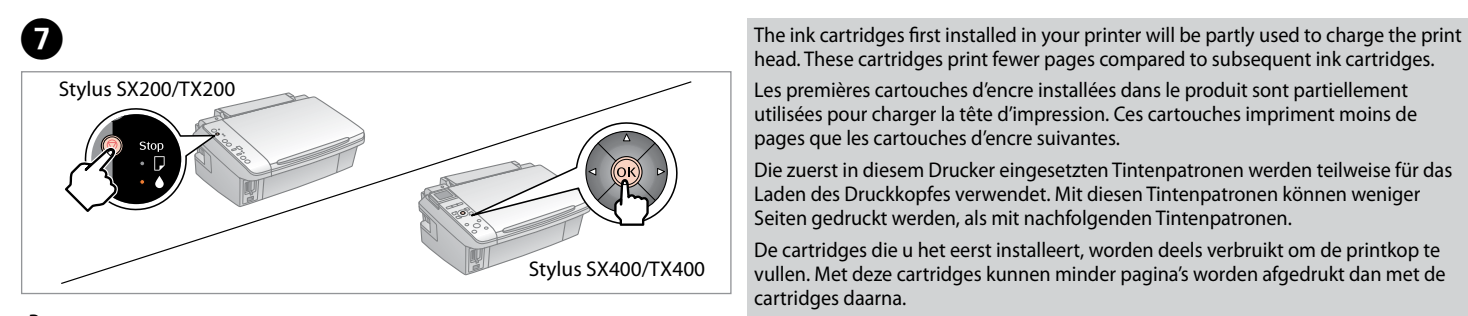

Open de verpakking van de cartridge pas op het moment waarop u de cartridge wilt installeren. De cartridge is vacuümverpakt om de betrouwbaarheid te waarborgen.

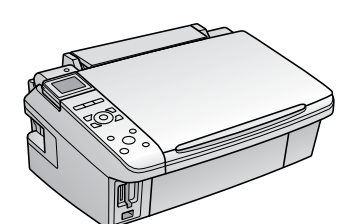

Contents may vary by location. Le contenu peut varier d'un pays à l'autre. Inhalt kann je nach Auslieferungsort variieren. Inhoud kan per land verschillen.

> Press (click). Appuyez (cliquez). Drücken (Klicken). Aandrukken (klik).

## EPSON STYLUS. SX200/SX400/TX200/TX400 Series

EN **Start Here**

Démarrez ici

**Hier starten** 

NL **Hier beginnen**

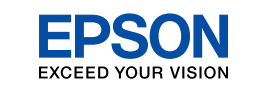

Avertissement à suivre à la lettre pour éviter des blessures corporelles Warnungen sind genau einzuhalten, sonst droht Verletzungsgefahr. Waarschuwingen moet u zorgvuldig opvolgen om letsel te

voorkomen.

Warnings must be followed carefully to avoid bodily injury.

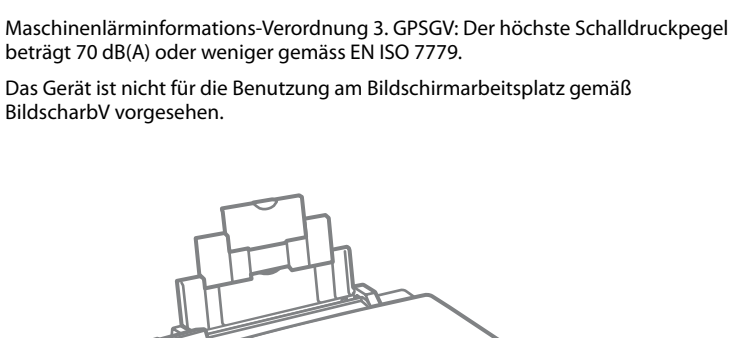

Unpacking Déballage Auspacken Uitpakken

> Remove all protective materials. Retirez tous les matériaux de protection. Alle Schutzmaterialien entfernen. Beschermmateriaal verwijderen.

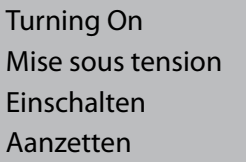

Controleren en op Volgende klikken.

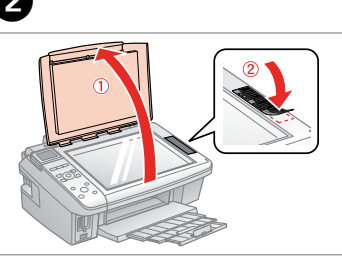

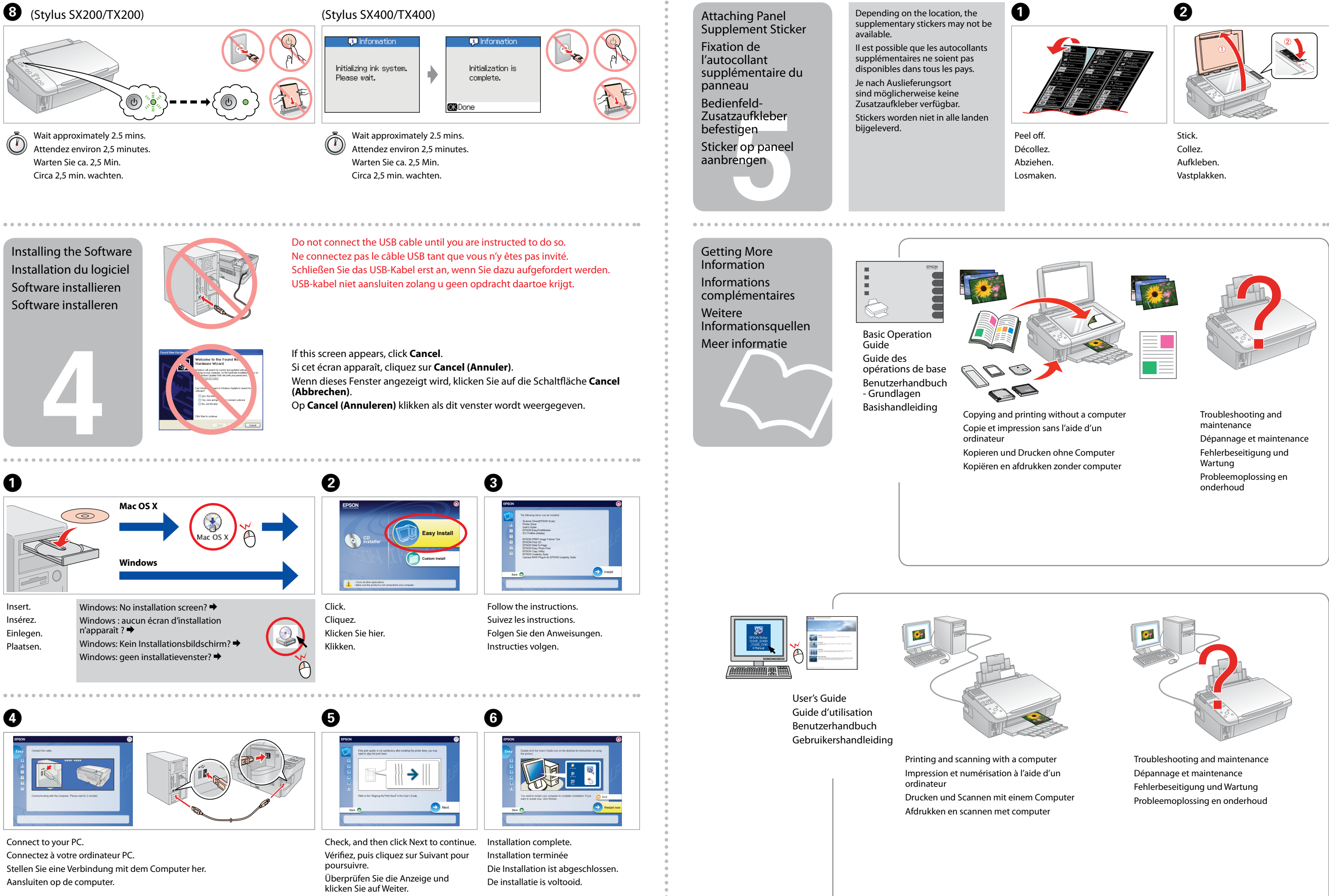